Key to CSE142 Sample Final Exam, Summer 2018

1. The program produces the following output:

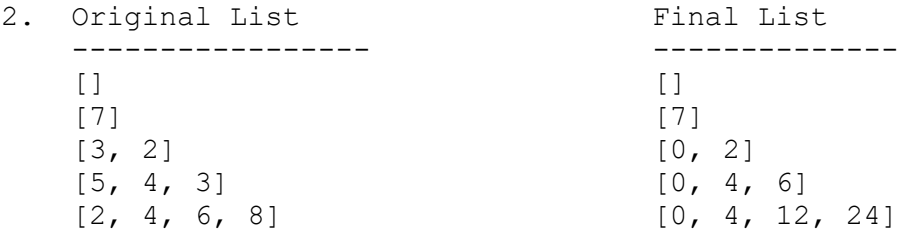

3. The program produces the following output:

cass 1 cass 2 cass denny 1 john 2 denny john cass 1 john 2 john michelle 1 john 2 john

4. One possible solution appears below.

```
 public static int reportLongLines(Scanner input, int maxLength) {
        int lineCount = 0;
        int longLineCount = 0;
        while (input.hasNextLine()) {
             lineCount++;
             String line = input.nextLine();
             if (line.length() > maxLength) {
                 longLineCount++;
                 System.out.println("Line " + lineCount + " excess text: '" +
                                     line.substring(maxLength) + "'");
 }
         }
        return longLineCount;
    }
```
5. One possible solution appears below.

```
 public static void formatLib(Scanner console, Scanner input, 
                                 PrintStream output, int maxLength) {
      int len = 0;
      while (input.hasNext()) {
        String tok = input.next();
         if (tok.startsWith("<") && tok.endsWith(">")) {
           tok = tok.substring(1, tok.length() - 1);
            System.out.print(tok + " needed: ");
            tok = console.next();
 }
        tok += " ";
         if (len + tok.length() > maxLength) {
            output.println();
           len = 0; }
         output.print(tok);
         len += tok.length();
       }
   }
```
6. One possible solution appears below.

```
 public static boolean isConsecutive(int[] a) {
       for(int i = 0; i < a.length - 1; i++) {
           if (a[i] := a[i + 1] - 1) {
                return false;
 }
        }
        return true;
    }
```

```
7. Two possible solutions appear below.
          public boolean isWorkTime() {
               if (amPm.equals("AM")) {
                  return hour >= 9 && hour <= 11;
               } else { // PM
                  return (1 <= hour \& hour <= 4) || hour == 12 ||
                          (hour == 5 \& minute == 0);
               }
          }
          public boolean isWorkTime() {
              int totalMins = hour % 12 * 60 + minute;
               if (amPm.equals("PM")) {
                 totalMins += 12 * 60; }
              return 9 * 60 \le totalMins && totalMins \le 17 * 60;
          }
```
8. Two possible solutions appear below.

```
 public class Minnow extends Critter {
         private int cycleLength;
         private int cycleStep;
         public Minnow() {
             cycleLength = 1;
            cycleStep = 0; }
         public boolean eat() {
             cycleLength++;
            cycleStep = 0; return false;
         }
         public Direction getMove() {
            if(cycleStep == 0) {
                 cycleStep++;
                 return Direction.SOUTH;
             } else if(cycleStep < cycleLength) {
                 cycleStep++;
             } else {
                 cycleStep = 0;
 }
            if(cycleLength % 2 == 1) {
                 return Direction.EAST;
             } else {
                 return Direction.WEST;
 }
        }
    }
```

```
 public class Minnow extends Critter {
              private Direction currHoriz;
              private int cycleLength;
              private int cycleStep;
              public Minnow() {
                  currHoriz = Direction.EAST;
                  cycleLength = 1;
                  cycleStep = 0;
              }
              public boolean eat() {
                  cycleLength++;
                  cycleStep = 0;
                  if(currHoriz == Direction.EAST) {
                       currHoriz = Direction.WEST;
                   } else {
                       currHoriz = Direction.EAST;
      }
                  return false;
              }
              public Direction getMove() {
                 if(cycles) == 0) {
                       cycleStep++;
                       return Direction.SOUTH;
                   } else if(cycleStep < cycleLength) {
                       cycleStep++;
                       return currHoriz;
                   } else {
                      cycleStep = 0;
                      return currHoriz;
      }
              }
          }
9. Four possible solutions appear below.
          public static int[] delta(int[] a) {
             if (a.length == 0) {
                  return new int[0];
              }
             int[] result = new int[a.length + (a.length - 1)];
             for (int i = 0; i < result.length; i++) {
                 if (i \; 8 \; 2 == 0) {
                      result[i] = a[i / 2];
                   } else {
                      result[i] = a[i / 2 + 1] - a[i / 2]; }
      }
              return result;
          }
```

```
 public static int[] delta(int[] a) {
        if (a.length == 0) {
            return new int[0];
        }
       int[] b = new int[2 * a.length - 1];
        for (int i = 0; i < a.length; i++) {
           b[2 * i] = a[i]; }
        for (int i = 1; i < b.length; i += 2) { // <- NOTE the += 2
           b[i] = b[i + 1] - b[i - 1]; }
        return b;
    }
    public static int[] delta(int[] a) {
       if (a.length == 0) {
            return new int[0];
         }
       int[] b = new int[a.length + (a.length - 1)];for (int i = 0; i < a.length - 1; i++) {
           b[2 * i] = a[i];b[2 * i + 1] = a[i + 1] - a[i]; }
       b[b.length - 1] = a[a.length - 1];
        return b;
    }
    public static int[] delta(int[] a) {
        if (a.length == 0) {
            return new int[0];
         }
       int[] result = new int[a.length + a.length - 1];
       int place = 0;
       for (int i = 0; i <= result.length - 1; i++) {
           if (i \frac{6}{3} 2 == 0) {
                result[i] = a[place]; place++;
             } else {
                result[i] = a[place] - a[place - 1];
 }
         }
        return result;
    }
```

```
 public static void printReversed(String str) {
       for (int i = 0; i < str.length(); i++) {
           if (str.charAt(i) == ' ' ) {
                System.out.print(" ");
            } else {
               int j = i;
               while (j < str.length() && str.charAt(j) != '') {
                   j++; }
               for (int k = j - 1; k > = i; k--) {
                   System.out.print(str.charAt(k));
 }
               i = j; }
        }
        System.out.println();
    }
    public static void printReversed(String str) {
       Scanner input = new Scanner(str);
       for (int i = 0; i < str.length(); i++) {
           if (str.charAt(i) == ' ' ) {
                System.out.print(" ");
            } else {
                String word = input.next();
               for (int j = word.length() - 1; j > = 0; j--) {
                   System.out.print(word.charAt(j));
 }
               i += word.length() - 1;
 }
        }
        System.out.println();
    }
    public static void printReversed(String str) {
       String build = "";
       for (int i = 0; i < str.length(); i++) {
           if (str.charAt(i) == ' ' ) {
               if (build.length() != 0) {
                    System.out.print(build);
                  build = "";
 }
                System.out.print(" ");
            } else {
               build = str.charAt(i) + build; }
        }
    }
```